## МИНИСТЕРСТВОИТ НАУКИ И ВЫСШЕГО ОБРАЗОВАНИЯ РФ ФЕДЕРАЛЬНОЕ ГОСУДАРСТВЕННОЕ БЮДЖЕТНОЕ ОБРАЗОВАТЕЛЬНОЕ УЧРЕЖДЕНИЕ ВЫСШЕГО ОБРАЗОВАНИЯ «РЯЗАНСКИЙ ГОСУДАРСТВЕННЫЙ РАДИОТЕХНИЧЕСКИЙ УНИВЕРСИТЕТ» им. В.Ф. УТКИНА

## КАФЕДРА АВТОМАТИЗИРОВАННЫХ СИСТЕМ УПРАВЛЕНИЯ

# ОЦЕНОЧНЫЕ МАТЕРИАЛЫ

по дисциплине

ФТД.В.03 «Программирование на языке SQL»

Направление подготовки

09.03.02 Информационные системы и технологии

ОПОП бакалавриата

«Информационные системы и технологии»

Квалификация (степень) выпускника – бакалавр

Формы обучения – очная, заочная

Рязань 2020

Оценочные материалы предназначены для контроля знаний обучающихся по дисциплине «Программирование на языке SQL» и представляют собой фонд оценочных средств, образованный совокупностью учебно-методических материалов (контрольных заданий), предназначенных для оценки качества освоения обучающимися данной дисциплины как части основной профессиональной образовательной программы.

Цель – оценить соответствие знаний, умений, навыков и уровня приобретенных компетенций обучающихся целям и требованиям основной образовательной программы в ходе проведения учебного процесса.

Основная задача – обеспечить оценку уровня сформированности профессиональных компетенций, приобретаемых обучающимся в соответствии с этими требованиями.

Контроль знаний обучающихся проводится <sup>в</sup> форме текущего контроля <sup>и</sup> промежуточной аттестации.

Текущий контроль успеваемости проводится с целью определения степени усвоения учебного материала, своевременного выявления <sup>и</sup> устранения недостатков <sup>в</sup> подготовке обучающихся и принятия необходимых мер по совершенствованию методики преподавания учебной дисциплины, организации работы обучающихся <sup>в</sup> ходе учебных занятий <sup>и</sup> проведения, в случае необходимости, индивидуальных консультаций. К контролю текущей успеваемости относятся проверка знаний, умений и навыков, приобретённых обучающимися на лекциях .

Промежуточная аттестация студентов по данной дисциплине проводится на основании результатов выполнения тестов и ответов на контрольные вопросы. При выполнении тестов применяется система оценки «зачтено – не зачтено».

По итогам курса студенты сдают в конце семестра обучения зачет. Форма проведения зачета – итоговый тест, по утвержденному банку тестовых заданий, сформулированным с учетом содержания учебной дисциплины. В зачетный тест включаются задания по всем темам курса.

#### 1 Паспорт фонда оценочных средств по дисциплине

ПК-3. Способен проектировать программное обеспечение.

ПК-3.1. Проектирует программные интерфейсы

Знает: декларативные способы поиска, преобразования и вывода информации для решения поставленной задачи в соответствие с требованиями на SQL для Oracle Database.

Умеет: реализовывать на SQL для Oracle Database декларативные способы поиска, преобразования и вывода информации для решения поставленной задачи.

Владеет: способностью осуществлять на SQL для Oracle Database декларативные способы поиска, преобразования и вывода информации для решения поставленной задачи

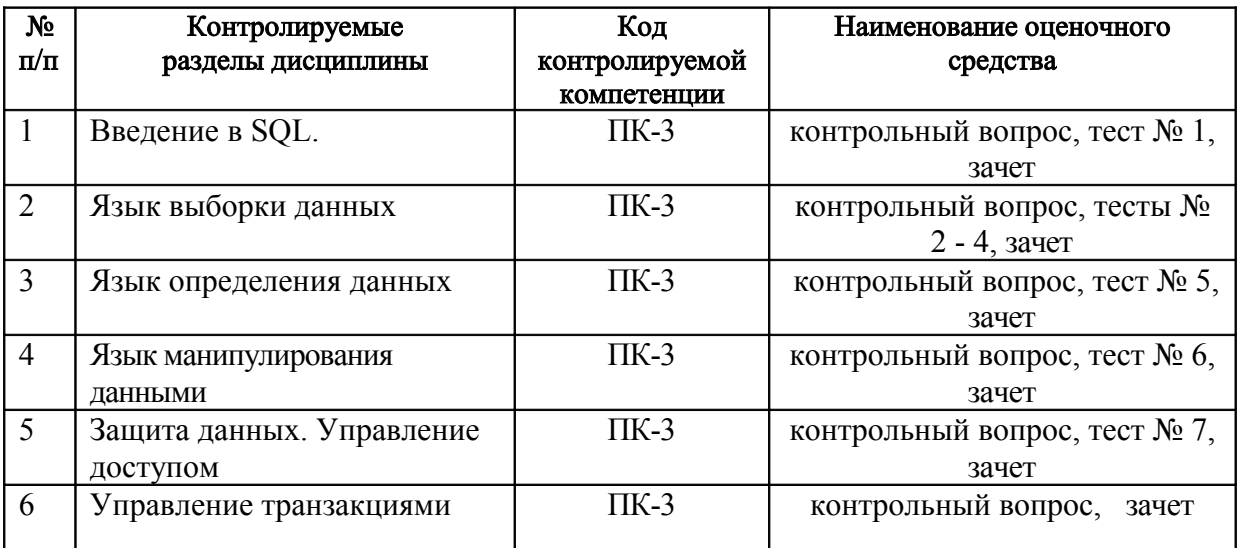

#### Критерии оценивания компетенций по результатам прохождения тестов и сдачи зачета

1. Уровень усвоения материала, предусмотренного программой.

2. Умение анализировать материал, устанавливать причинно-следственные связи.

3. Качество ответов на вопросы: логичность, убежденность, общая эрудиция.

4. Использование дополнительной литературы при подготовке ответов.

5. Умение вести поиск необходимой информации в сети Интернет.

При аттестации результатов обучения по дисциплине в виде зачета используются следующие критерии.

«Зачтено»:

- студент не имеет на момент зачета задолженностей по практическим занятиям;

- студент ориентируется в представленных им отчетах о выполнении заданий практического занятий, дает полные ответы на заданные по теме занятия вопросы.

«Не зачтено»:

- студент имеет на момент зачета задолженности по практическим занятиям;

- отсутствие осмысленного представления о существе вопроса, отсутствие ответов на заданные вопросы.

#### 2 Примеры контрольных вопросов для оценивания компетенций  $\Pi K-3.1-3$

- 1. Опишите все пункты меню dbForge for Oracle при работе с таблицей после ее открытия (двойной щелчок на имени определенной таблицы, подключенной БД).
- 2. Опишите возможности dbForge for Oracle по резервированию/восстановлению БД.
- $\mathbf{3}$ Опишите возможности dbForge for Oracle по созданию (создание, регистрация, подключение и т.д.) БД.
- 4. Опишите возможности SQL-редактора в dbForge for Oracle.
- 5. В каких формах может использоваться язык SQL Oracle?
- 6. Какие типы данных используются в СУБД Oracle?
- 7. Опишите связи между таблицами Disrepair и Request учебной БД в СУБД Oracle.
- 8. Объясните назначение каждой из секций, которые могут присутствовать в запросе SELECT. Какие ограничения накладываются на эти секции в СУБД Oracle?
- 9. Аналогично исследованиям в http://www.sqltutorial.ru/ru/book function len trailing spaces and uniqueness.html исследуйте **ФУНКЦИИ BIT LENGTH, CHAR[ACTER] LENGTH И ОСТЕТ LENGTH В СУБД** Oracle.
- 10. Объясните принципы работы предложения GROUP BY. В чем состоит различие между предложениями WHERE и HAVING в СУБД Oracle?
- 11. Опишите особенности синтаксиса и работы агрегатных функций в СУБД. Приведите примеры запросов в Oracle.
- 12. Исследуйте и приведите порядок выполнения арифметических и логических операторов (скобки, сложение, вычитание, умножение, деление, функции, AND, OR, NOT) при их одновременном использовании в выражениях SQL в СУБД Oracle.
- 13. Исследуйте использование средств выбора вариантов в предложениях GROUP BY и HAVING. Приведите примеры запросов в СУБД Oracle.
- 14. Исследуйте использование средств выбора вариантов в предложении WHERE. Приведите примеры запросов в СУБД Oracle.
- 15. Исследуйте особенности вычисления значений арифметических выражений с переменными разных типов и точности. Приведите примеры запросов в Oracle.
- 16. Исследуйте использование средств выбора вариантов в предложения ORDER BY. Приведите примеры запросов в СУБД Oracle.
- 17. Опишите особенности синтаксиса и работы функций преобразования типа в СУБД. Приведите примеры запросов в СУБД Oracle.
- 18. Какие существуют возможности сортировки результатов запроса на выборку данных? Приведите примеры запросов в СУБД Oracle.
- 19. Проведите исследования функции COUNT(). Приведите примеры запросов в СУБД Oracle .
- 20. Опишите и продемонстрируйте возможности конструктора запросов в dbForge for Oracle.
- 21. Исследовать в каком порядке в СУБД Oracle сортируются строковые значения (цифры, буквы в верхнем регистре, буквы в нижнем регистре, символы). Приведите примеры запросов вида: SELECT ... FROM ... ORDER BY ... ASC; Примечание: для простоты рассматриваем кодировку ASCII и латинские буквы.
- 22. Исследовать в каком порядке в СУБД Oracle сортируются строковые значения (цифры, буквы в верхнем регистре, буквы в нижнем регистре, символы) при выполнении запросов вида: SELECT ... FROM ... ORDER BY ... DESC. Приведите примеры запросов Oracle. Примечание: для простоты рассматривать кодировку ASCII и русские буквы.

#### 3. Примеры контрольных тестовых заданий и кейсов для оценивания компетенций ПК-3.1-У, ПК-3.1-В

## Построить однотабличные запросы в СУБД Oracle

- 1. Вывести четыре строки из справочника абонентов (таблица Abonent), начиная со второй, используя конструкцию first.....skip
- 2. Вывести коды всех оплат, код оплаченной услуги и дату оплаты, которые были сделаны абонентом Мищенко Е.В. (номер лицевого счета 115705) за 2021 год.
- 3. Вывести номер лицевого счета, ФИО и код улицы для абонентов, проживающих на улице с кодом, больше 5. При этом вывод запроса представить в следующем формате: 'Л/с'(lc) номер лицевого счета 'абонент'(fi) ФИО 'проживает на улице с кодом'(adr) код улицы.
- 4. Вывести значения и даты оплат абонента Аксенова С.А. (номер лицевого счета 005488), которые были сделаны им после 1 января 2021 года.
- 5. Вывести количество платежей со значением оплаты, больше 350 рублей. При этом возвращаемый столбец должен иметь имя Paysum\_Count.
- 6. Вывести номера и даты подачи ремонтных заявок, сделанных абонентом Свириной З. А. (номер лицевого счета 136159)
- 7. Вывести среднее значение начислений абонентам со следующими номерами лицевых счетов: 136160, 136169 и 443069. При этом возвращаемый столбец должен иметь имя AVG\_Nachisl.
- 8. Вывести все сведения о ремонтных заявках, зарегистрированных после 1 августа 2018 года.
- 9. Вывести минимальное значение начисления за декабрь 2020 года. Имя возвращаемого столбца задать как MIN\_Nachisl.
- 10. Вывести названия улиц с кодами от 2 до 7.
- 11. Вывести ФИО абонентов, которые начинаются с буквы М или содержат букву т, или Т. Результат вывода отсортировать в алфавитном порядке.
- 12. Вывести для каждого абонента число поданных им ремонтных заявок(Cnt).
- 13. Вывести значения оплат, которые не меньше 300, но не больше 400(Оплата). Вывод запроса отсортировать по убыванию.
- 14. Вывести для каждого абонента максимальное значение из начислений за 2020 год. ТРЗ вывести в виде: лицевой счет, значение начисления. Результат отсортировать в порядке возрастания значений начисления.
- 15. Вывести общую сумму оплат абонента Шубиной Т.П. (номер лицевого счета 080047)
- 16. Вывести сумму значений всех оплат всех абонентов, кроме абонента Шубиной Т.П. (н.л.с. равен '080047').
- 17. Вывести удвоенные значения всех начислений за услугу "Газоснабжение" (код услуги равен 1) за 2020 год. Возвращаемый столбец назвать nachislsum2.
- 18. Вывести все сведения об абонентах, кроме проживающих на улицах с кодами с 1 по 5.
- 19. Вывести номера лицевых счетов абонентов, которые подали две и более ремонтных заявок.
- 20. Вывести для каждой улицы количество проживающих на ней абонентов. ТРЗ вывести в виде: код улицы, число абонентов (имя возвращаемого столбца задать как P\_Count).
- 21. Вывести номера лицевых счетов и значения начислений абонентов, у которых значения начислений за оказанные услуги лежат в диапазоне от 350 до 500.
- 22. Вывести коды оплат, коды оплаченных услуг и даты оплат, которые были сделаны абонентом с ФИО Тимошкина Н.Г. (номер лицевого счета 080270) в 2020 году.
- 23. Вывести все сведения об абонентах, ФИО которых включают русскую букву Е (без учета регистра символов), и которые проживают на улицах с кодами от 1 до 4.
- 24. Вывести суммы начислений абонентам Тимошкина Н.Г. (лицевой счет 080270) и Стародубцев Е.В. (лицевой счет 443069) за 2021 год. ТРЗ вывести в виде: лицевой счет, начисление. Результат упорядочить по номеру лицевого счета.
- 25. Вывести код услуги, месяц и год оплаты, а также даты всех оплат, сделанных абонентом Мищенко Е.В. (номер лицевого счета 115705) за 2021 год. ТРЗ упорядочить по услуге и дате оплаты.
- 26. Вывести абонентов, оплативших услугу Теплоснабжение в итоге более 300 руб. ТРЗ вывести в виде: лицевой счет, сумма оплат и упорядочить по номеру лицевого счета.
- 27. Вывести среднее значение начислений за 2018 год (как одно значение) для абонентов со следующими номерами лицевых счетов: 136160, 136169 и 015527. При этом возвращаемый столбец должен иметь имя AVG\_Nachisl.
- 28. Вывести всю информацию по абонентам с номерами телефона, начинающимися с 68 и проживающих на улице с кодом 4. Результат упорядочить по убыванию номера телефона.
- 29. Вывести число абонентов (Cnt), не имеющих телефона.
- 30. Вывести всю информацию по абонентам, не имеющим телефона. Результат упорядочить по ФИО.
- 31. Вывести число домов в разрезе улиц, в которых проживают абоненты. ТРЗ представить в виде: число домов, код улицы
- 32. Вывести всю информацию о непогашенных ремонтных заявках. ТРЗ упорядочить по коду исполнителя.
- 33. Подсчитать число абонентов, подавших заявку на ремонт газового оборудования.
- 34. Подсчитать число абонентов, имеющих непогашенные ремонтные заявки (Cnt).
- 35. Вывести номера лицевых счетов абонентов, оплативших услуги за 2020 год более одного раза. ТРЗ вывести в следующем виде: лицевой счет, число оплат, сумма оплат. Результат упорядочить по возрастанию сумм оплат.
- 36. Вывести всю информацию о всех платежах абонента Мищенко Е.В. (номер лицевого счета 115705). Результат упорядочить по коду услуги, по месяцу и году, за которые произведена оплата.
- 37. Вывести абонентов и суммы значений их оплат, произведенных в 2020 году за услугу Газоснабжение (код услуги равен 1), меньшие 100 руб. ТРЗ представить в виде: лицевой счет, сумма значений оплат(sum\_pay). Результат упорядочить по возрастанию номера лицевого счета.
- 38. Вывести абонентов, общая сумма оплат которых в 1-м полугодии 2020 года за услугу "Водоснабжение" (код услуги равен 4) более 300 руб. ТРЗ представить в виде: лицевой счет, общая сумма оплаты. Результат упорядочить по возрастанию лицевого счета.
- 39. Вывести абонентов, имеющих общую сумму начислений за 2020 год за услугу "Теплоснабжение" (код услуги равен 3) более 200 руб. ТРЗ представить в виде: лицевой счет, общая сумма начислений. Результат упорядочить по убыванию лицевого счета.

40. Вывести всю информацию о погашенных ремонтных заявках, выполненных Шлюковым М.К. (код 4). Результат упорядочить по лицевому счету абонента.

#### 4. Формы контроля

#### 4.1. Формы текущего контроля

Текущий контроль по дисциплине проводится в виде тестирования по отдельным темам дисциплины, проверки заданий, выполняемых самостоятельно.

## 4.2. Формы заключительного контроля

Форма заключительного контроля по дисциплине – зачет.

#### 5. Критерий допуска к зачету

К зачету допускаются студенты, выполнившие ко дню проведения зачета по расписанию зачетной недели все контрольные работы.

Студенты, не выполнившие ко дню проведения зачета по расписанию хотя бы одну контрольную работу, на зачете получают оценку «не зачтено». Решение о повторном зачете и сроках проведения зачета принимает деканат после ликвидации студентом имеющейся задолженности.

Составил доцент кафедры АСУ к.т.н., доцент Маркин А.В.

Заведующий кафедрой АСУ к.т.н., доцент Холопов С.И.